## **Marche aléatoire 2D simple**

Dans les modèles les plus simples, on considère un polymère comme un ensemble de segments faisant entre eux un angle quelconque (freely jointed chain). Ce problème est aussi dénommé "marche aléatoire" (random walk) en mathématique ou physique. Il peut aussi rendre compte d'autres phénomènes tel que celui de la diffusion. Après simulation, vous comprendrez pourquoi on appelle "pelote statistique" la configuration d'un polymère en solution.

Le module turtle peut être utilisé pour simuler à 2 dimensions le "parcours" d'une chaîne de N segments de longueur l. L'angle doit être généré par une fonction aléatoire ("random" en anglais).

Le problème pourra aussi être traité en utilisant l'interface Tkinter et les canevas. Voici un programme de base :

[random\\_walk\\_2D-simple.py](https://dvillers.umons.ac.be/wiki/_export/code/teaching:progappchim:random_walk_2d-simple?codeblock=0)

```
#!/usr/bin/env python
# -*- coding: utf-8 -*-
# Random walk - simulation d'une chaîne de polymère.
# Les auto-recouvrements sont possibles
from tkinter import *
from random import randrange
from time import sleep
def simu_chain():
     can1.delete(ALL)
     long=8
     # les 4 directions sont données dans le sens trigonométrique
     direction=[[long,0],[0,long],[-long,0],[0,-long]]
     xo,yo=250,250
     i,N=0,100
     d_interdit=d=-1 #initialisation
    while i < N:
         #print i
        while d == d interdit: # d=randrange(4) #génère un nombre aléatoire entre 0 et 3
         xn,yn=xo+direction[d][0],yo+direction[d][1]
        can1.create line(xo,yo,xn,yn,width=1,fill='black')
         sleep(0.050) # attends 50 ms entre chaque segment
         can1.update_idletasks() # pour redessiner à chaque fois le
canevas
        xo, yo, i=xn, yn, i+1 d_interdit=(d+2)%4 # la direction interdite = direction
opposée (% = modulo)
         d=d_interdit
# programme principal
```
Last update: 2021/03/09 teaching:progappchim:random\_walk\_2d-simple https://dvillers.umons.ac.be/wiki/teaching:progappchim:random\_walk\_2d-simple 11:22

```
fen1=Tk()
can1=Canvas(fen1,bg='white',height=500, width=500)
can1.grid(row=0) # le Canvas occupera le dessus
bou1=Button(fen1,text='Quitter',command=fen1.quit)
bou1.grid(row=1,sticky=W) #ce bouton sera en dessous à gauche (West)
bou2=Button(fen1, text='Générer une chaîne', command=simu chain)
bou2.grid(row=1,sticky=E) #ce bouton sera en dessous à droite (East)
fen1.mainloop()
fen1.destroy()
```
Améliorations à envisager :

- calcul de grandeurs caractéristiques de la chaîne générée
- statistique sur plusieurs générations
- parcours sur réseau régulier (carré, hexagonal…)
- self-évitement (= self avoiding random walk ou SARW)
- simulation à 3D (géométrie du réseau, représentation)

## **Références**

consulter éventuellement "marche aléatoire" via un moteur de recherche ou une encyclopédie libre.

From: <https://dvillers.umons.ac.be/wiki/> - **Didier Villers, UMONS - wiki**

Permanent link: **[https://dvillers.umons.ac.be/wiki/teaching:progappchim:random\\_walk\\_2d-simple](https://dvillers.umons.ac.be/wiki/teaching:progappchim:random_walk_2d-simple)**

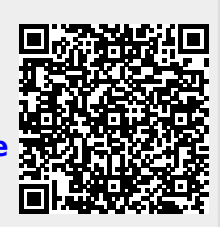

Last update: **2021/03/09 11:22**